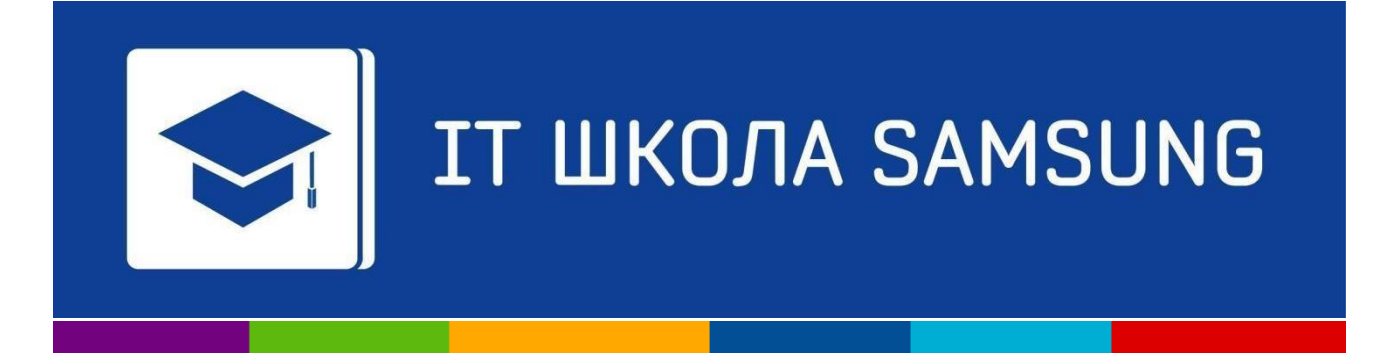

Приложение 2 к приказу №152/1 – од от 07.04.2020 г.

## **Программа обучения**

## **для школьников**

## **на 2020- 2021 учебный год**

Москва, 2019 г.

[Программа «IT ШКОЛА SAMSUNG»](http://www.samsung.com/ru/itschool/) компании Samsung Electronics - это долгосрочная инициатива, которая реализуется при поддержке Министерства Образования и Науки РФ. Программа работает с 2014 года. 3 тысячи школьников успешно завершили бесплатное обучениепопрограммедополнительного образованиявобластиITипрограммирования в25 регионах России за 5 лет. В 2019 году Samsung инициировал новый проект «IT Академия Samsung», который объединил все образовательные программы, в том числе IT ШКОЛУ SAMSUNG.

Разработчики программы- Samsung R&DInstitute Rus(Исследовательский Центр Samsung) при участии Московского физико-технического института (МФТИ).

Программа ориентирована на школьника 9-10 класса, который:

- − имеет склонность к алгоритмическому мышлению, увлекается ИТ-технологиями;
- − владеетхотябыоднимязыкомпрограммирования науровнезнания условныхи циклических конструкций;
- − имеет устойчивые знания по школьному курсу математики.

Особенности программы:

- − Комплексныйподходвпостроениикурса:охваченыминимальнонеобходимыебазовые знания из разных областей ИТ и программирования с учетом уровня подготовки школьников.
- − Проектноеобучение:разработкаучащимсяиндивидуальногопроектаввиде приложения для мобильных платформ на ОС Android.
- − Ориентация на группы/учеников с различным уровнем подготовки: выделение в программеосновного«ядра»итем/материаловдлядополнительногоуглубленного изучения (\*).

Продолжительностьобучения 1учебный год, 132ак. часа,изних:122 ч.-аудиторные занятия по 4 часа в неделю, 2 часа – защита проекта, 8 часов – консультации по выполнению индивидуальныхпроектов(впрограммерекомендуемыетемыконсультацийпомечены\*\*).

Программа обучения состоит из пяти модулей:

- 1. Основы программирования на языке Java 20 часов
- 2. Введение в объектно-ориентированное программирование 24 часа
- 3. Основы программирования Android приложений 24 часа
- 4. Алгоритмы и структуры данных на языке Java 32 часов
- 5. Основы разработки серверной части мобильных приложений 22 часа

Виды деятельности учащегося в процессе обучения:

- − освоение теоретического и практического материала на занятиях
- − самостоятельнаяпрактическаяработа:выполнениедомашнихзаданий,мини-проектов (небольшие приложения, которые реализуются учениками преимущественно на занятиях совместносучителемснебольшимисамостоятельнымидоработкамив качестве домашнего задания)
- − разработка индивидуального проекта
- − участие в вебинарах
- − промежуточнаяпомодульнаяаттестациявформеэлектронноготестирования

Далее приведено тематическое содержаниемодулей.

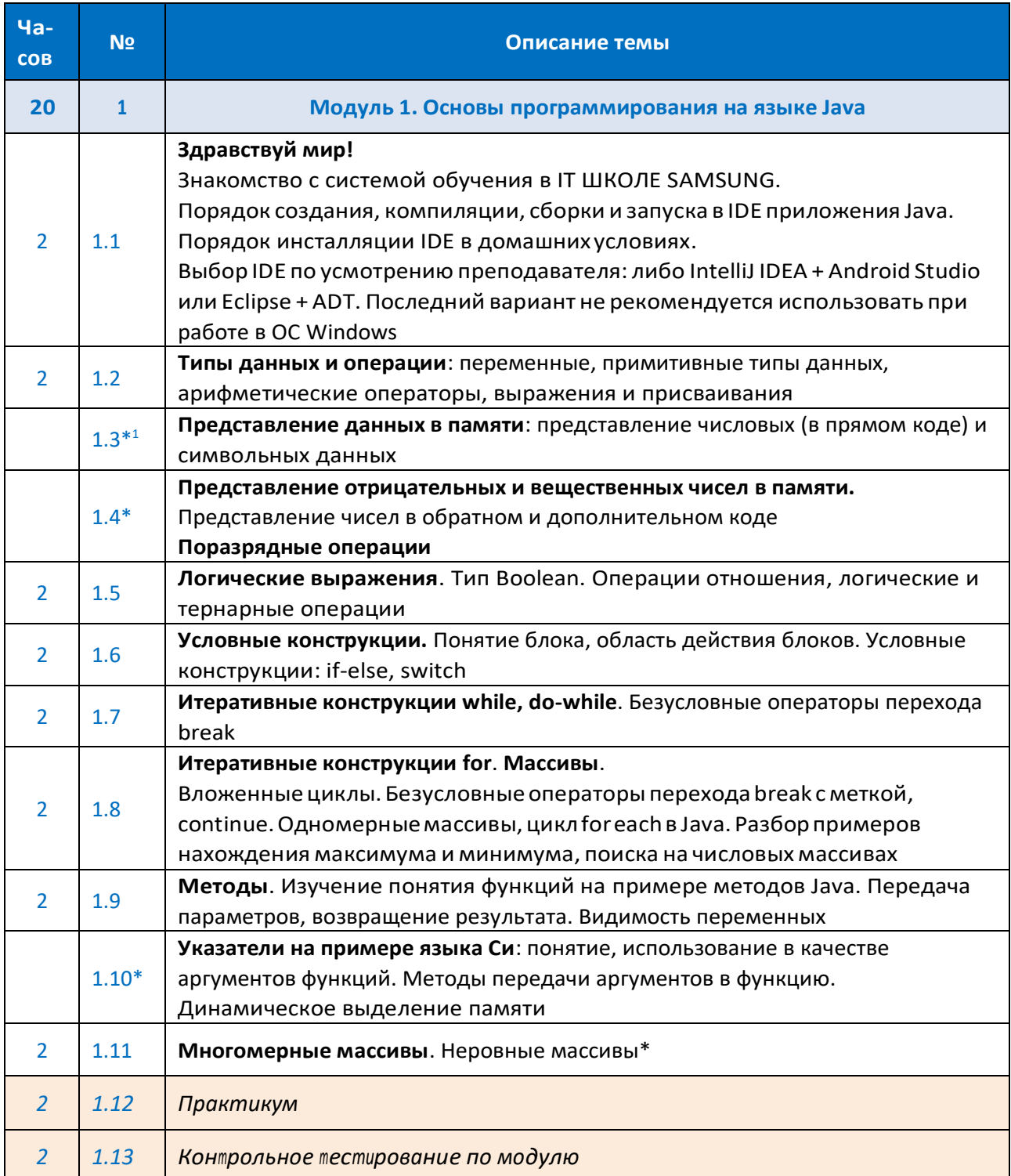

<sup>-&</sup>lt;br><sup>1</sup>Обозначение \*- дополнительные темы, которые могут быть включены в основную программу обучения по усмотрению преподавателя

<sup>©</sup> Samsung R&D Institute Russia | IT Академия Samsung

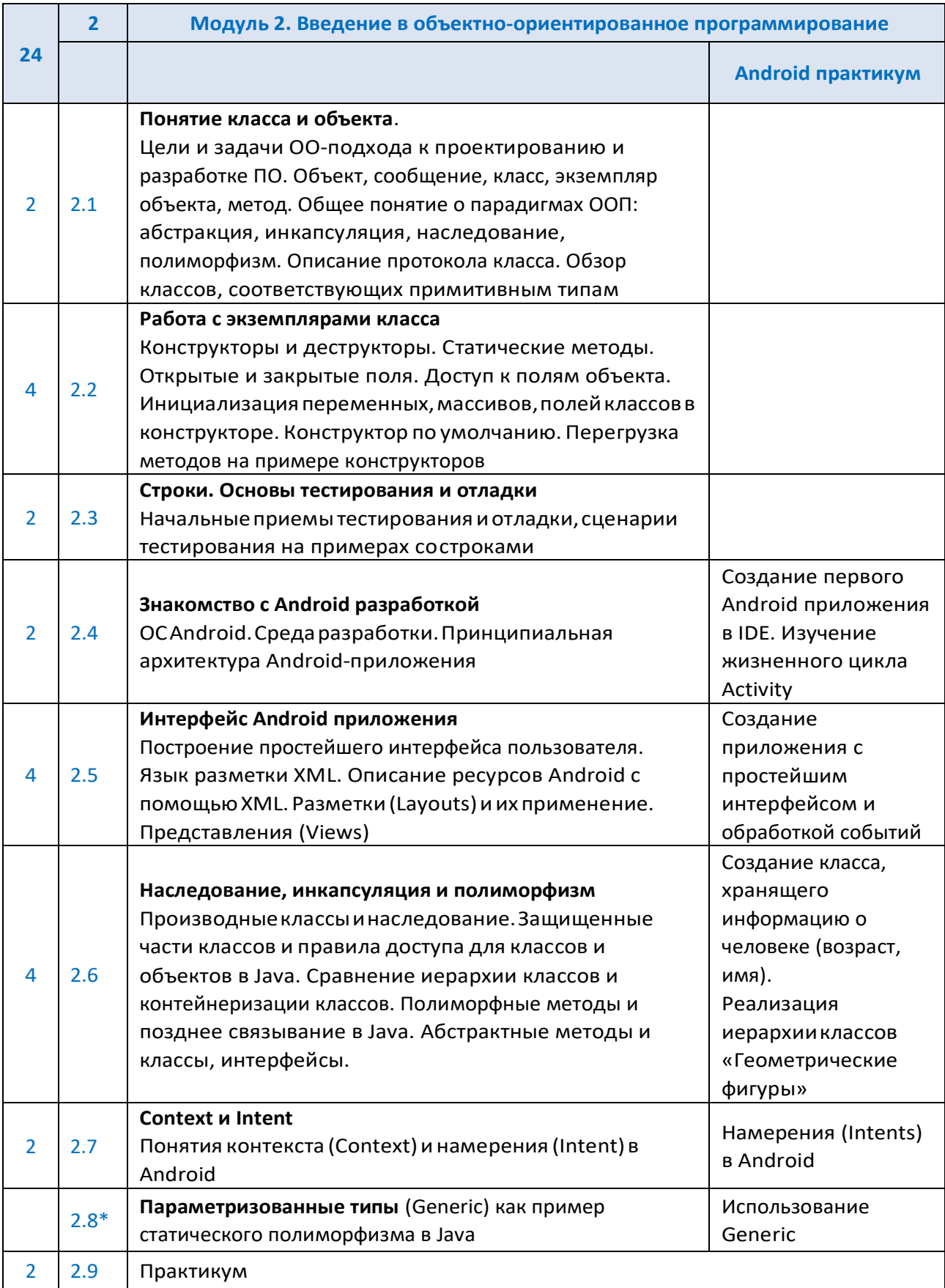

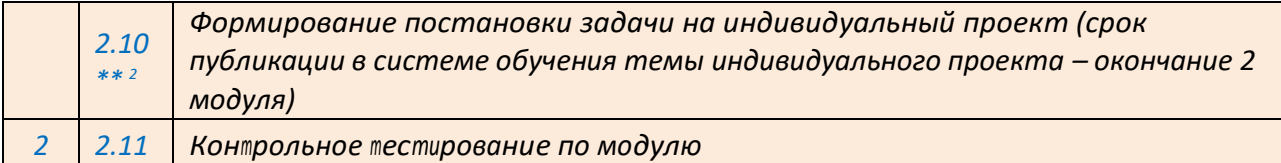

| 24             | 3      | Модуль 3. Основы программирования Android приложений                                                                                                    |                                                                                      |
|----------------|--------|----------------------------------------------------------------------------------------------------|--------------------------------------------------------------------------------------|
|                |        |                                                                                                    | <b>Android практикум</b>                                                             |
| 4              | 3.1    | Практикум ООП проектирования.<br>Разбор кейсов проектирования архитектуры<br>классов приложения. Диаграммы UML                                                                        | Разбор задания<br>минипроекта 3.1.<br>Получение диаграммы<br>классов мини-проекта    |
| $\overline{2}$ | 3.2    | <b>Ввод-вывод в Java. Исключения</b><br>Библиотечные классы ввода-вывода.<br>Обработка исключений и классы исключений.<br>Стандартные исключения Java. Работа с<br>файлами в Android  | Работа с классом File, как<br>примернеобходимости<br>обработки исключений.           |
| 4              | 3.3    | Внутренние и анонимные классы на примерах<br>обработчиков событий пользовательского<br>интерфейса                                                                                     | Разбор примеров<br>использования Listener<br>Работа над мини-проектом<br>3.1         |
| $\overline{2}$ | 3.4    | Параллелизм и синхронизация.<br>Процессы и потоки в Android. Классы AsyncTask<br>и Thread. Реализация логики потоков.<br>Синхронизация потоков                                        | Разбор примера<br>использования AsyncTask<br>Работа над мини-проектом<br>3.1         |
|                | $3.5*$ | Сервисы в Android.<br>Жизненный цикл сервисов и управление им.<br>Класс IntentService                                                                                                 | Разбор примеров                                                                      |
| $\overline{2}$ | 3.6    | Фрагменты (Fragments). Сенсоры<br>Создание и управление фрагментами. Класс<br>Fragment и его методы. Взаимодействие<br>фрагментов и активностей. Типы сенсоров и<br>обработка событий | Разбор примера<br>изменения интерфейса с<br>фрагментами с учетом<br>данных гироскопа |
| $\overline{2}$ | 3.7    | Двумерная графика в Android приложениях.<br>Класс Canvas                                                                                                    | Реализация простейшего<br>приложения на Canvas                                       |
| 4              | 3.8    | Разработка игровых приложений.<br>Этапы проектирования и реализации.<br>Профессии в мире индустрии игр. Понятие<br>игрового движка.<br>Реализация графики на основе SurfaceView       | Разбор игры с анимацией<br>на SurfaceView                                            |
|                | $3.9*$ | Разработка 3D игр с использованием<br>фреймворка libGDX<br>https://habrahabr.ru/post/276139/                                                                                          | Простейший пример с<br>анимацией, HUD,<br>обработкой касаний                         |

<sup>2</sup>Обозначение \*\* - занятия для организации работы учащихся по выполнению индивидуальных проектов (проводятся по усмотрению преподавателя)

<sup>©</sup> Samsung R&D Institute Russia | IT Академия Samsung 5

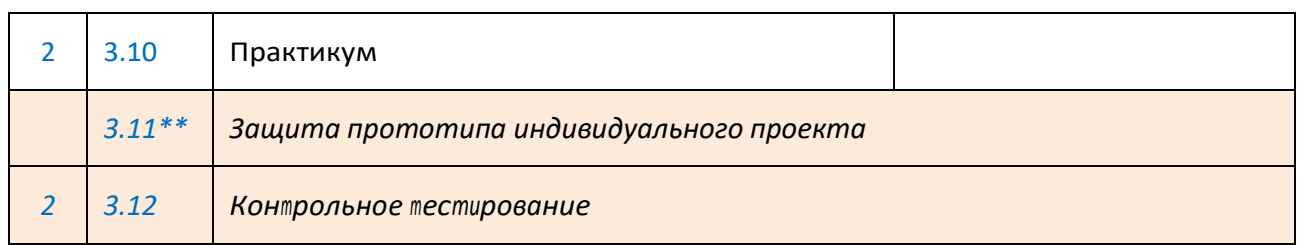

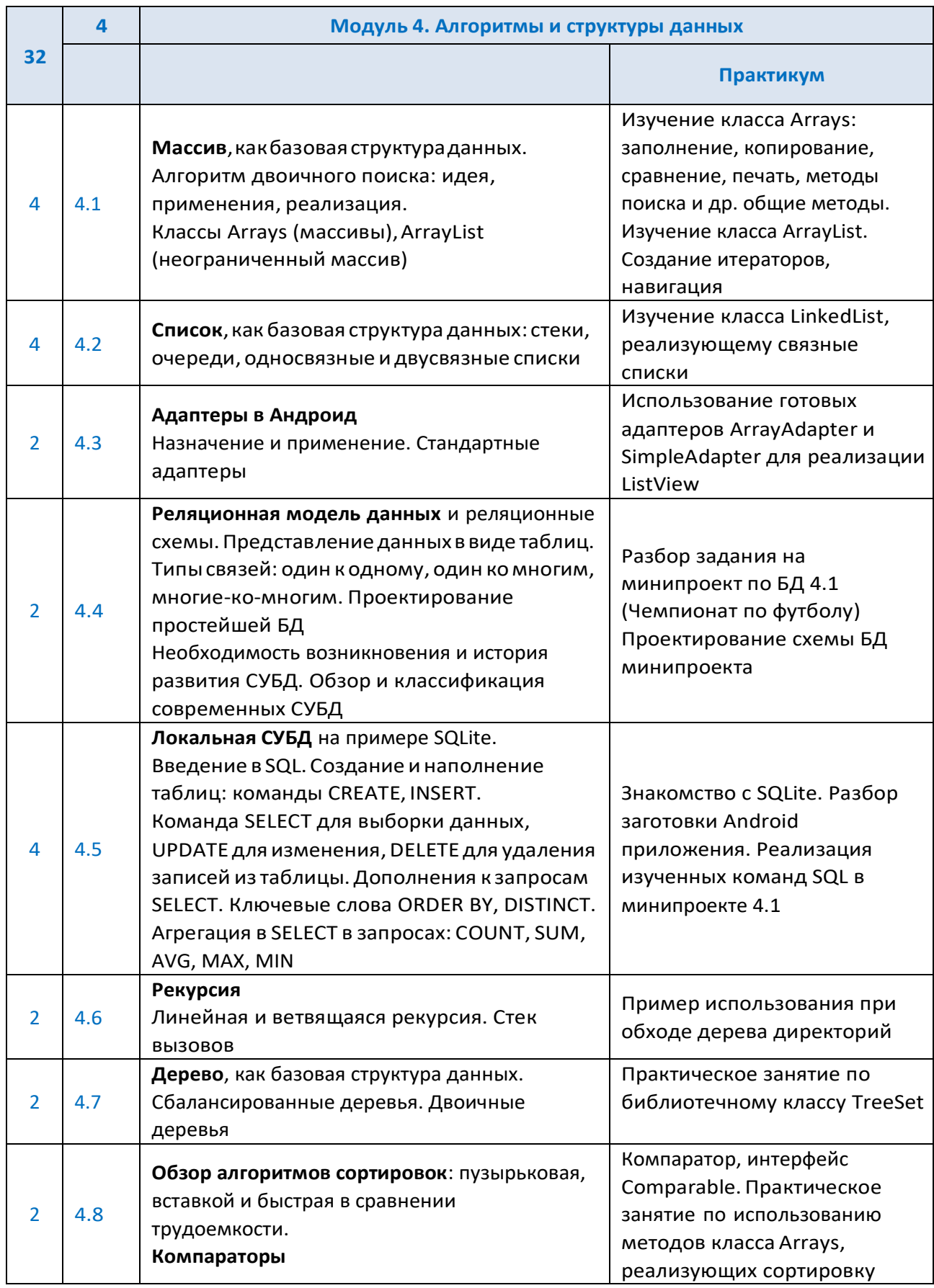

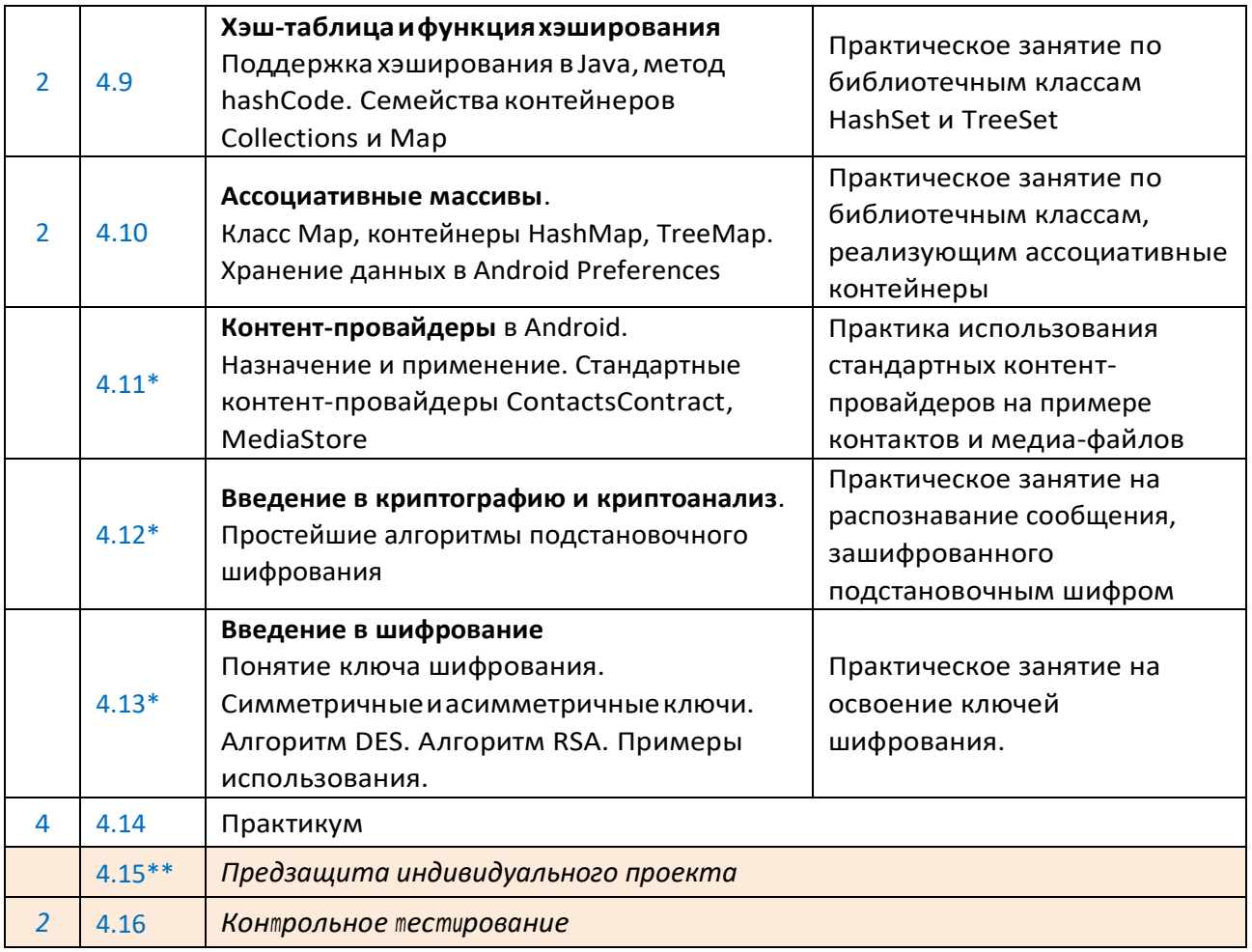

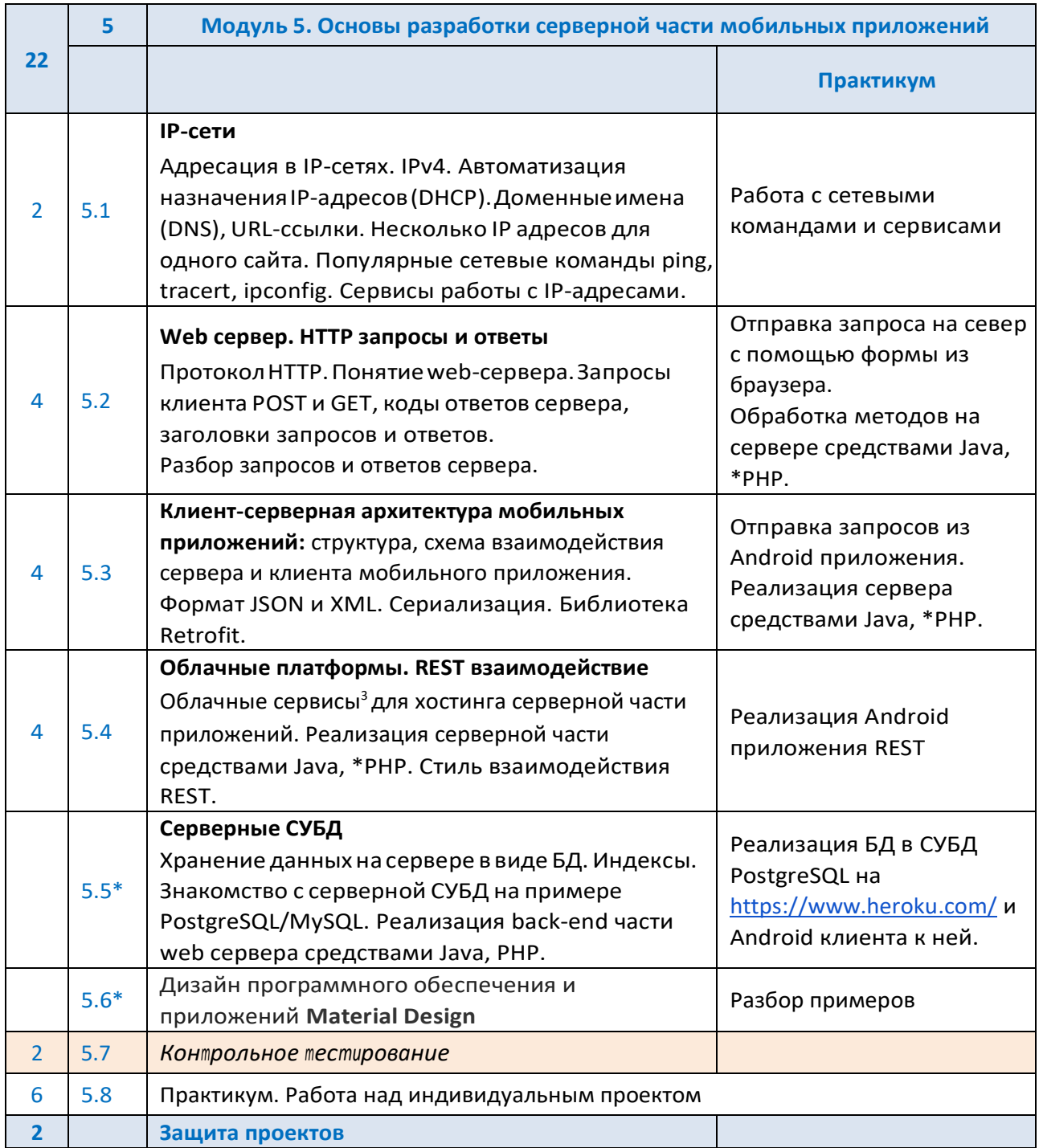

<sup>3</sup>В случае невозможности использования облачного сервиса из-за неустойчивого интернет-соединения в классе рекомендуем установить виртуальную машину со всем необходимым ПО. Образ доступен в курсе для преподавателей.

<sup>©</sup> Samsung R&D Institute Russia | IT Академия Samsung 9